22. 6. 12

weiter zu Erweiterung der Grundstruktur/ Stackadressierung und Stack

F3\_110

spezielles Operandenregister Stack Pointer (Stapel Zeiger)

Bsp. 2. Schreiben, danach 2 mal Lesen

Stack (Speicher) im Speicherraum des Prozessors

- 1. Schreiben: SP:=Sp-1, Operand schreiben mit Adresse aus SP (Quelle: im Prozessor)
- 2. Schreiben SP:=SP-1, Op. schr. m. Adr. aus SP
- 1.Lesen Op. lesen m. Adr. aus SP, SP:=SP+1 (Beim Lesen nach ! dem Speicherzugriff)
- 2.Lesen: Op. le. m. Adr. aus SP, SP:=Sp-1

SP-bezogene Schreib- und Leseoperationen sollen "symmetrisch" sein, d.h. im Mittel sind Anzahl Schreib- und Leseoperationen gleich.

Mehrere parallele ALE's (F3\_120)

Gleichzeitig mehrere Operationen auf Operanden ausführen.

spezialisiert: die ALE's haben unterschiedliche Funktionen (z.B. Festkomma- oder Gleitkommaarithmetik) -> kaum höherer Logikaufwand

- Parallelarbeit führt zur Leistungssteigerung (mehr Befehle werden in der selben Zeit abgearbeitet)
- **→** evtl. auch gleiche ALE's parallel

Verallgemeinerter Befehlsablauf (F3\_130)

- $\rightarrow$  durch Erweiterungen der Grundstruktur möglich
- F3\_60 ist Spezialfall davon

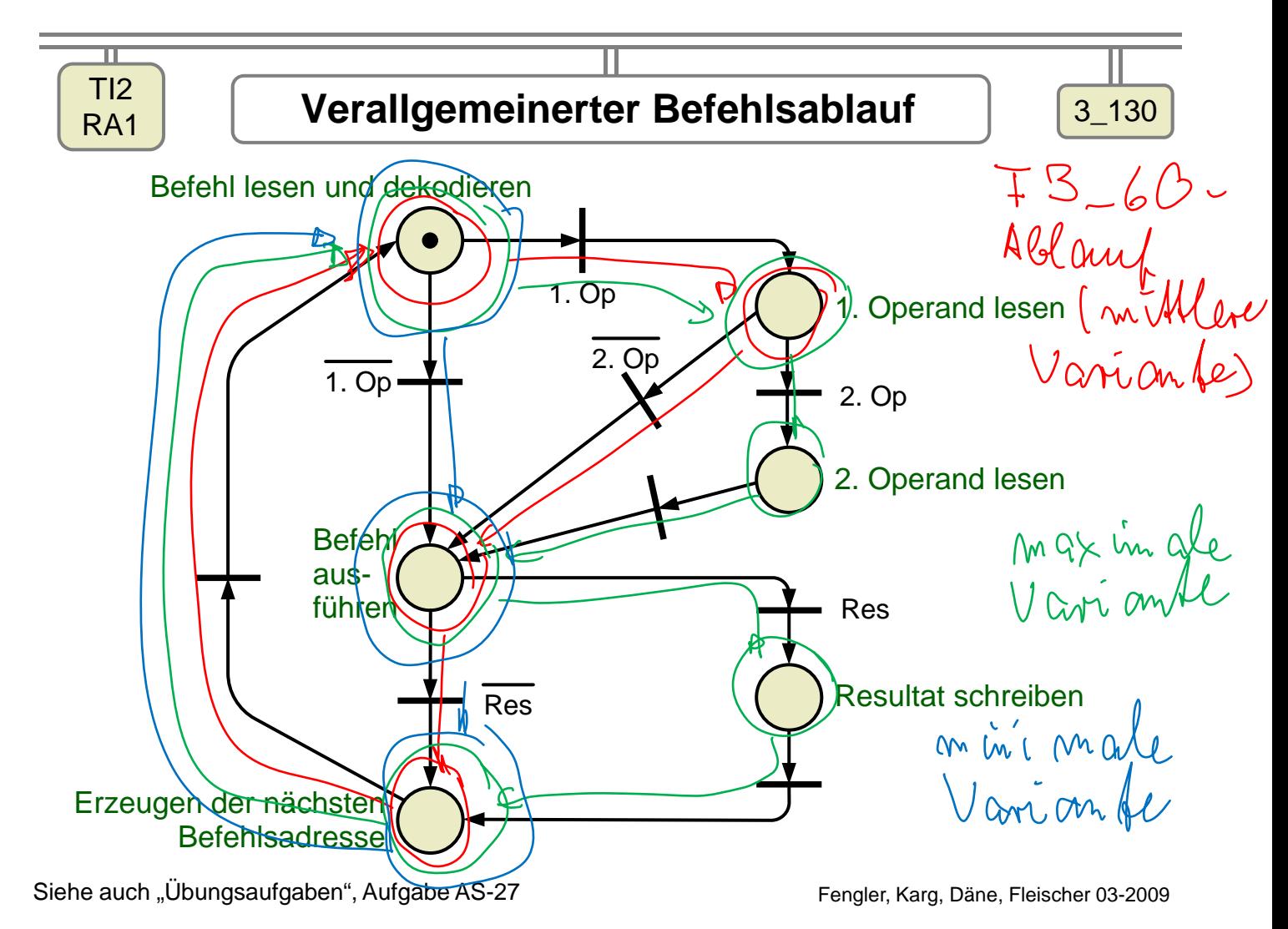

Zeitverbrauch (1. Näherung, je Phase (1 PN-Platz) gleiche Zeit tph):

min. Variante: 3 \* tph mittlere Var.: 4 \* tph max. Variante: 6\* tph

3.3.4. Befehlsübersicht

- Maschinenbefehle: Befehle, die der Prozessor direkt dekodieren und ausführen kann
- sprachliches Äquivalent: Assemblerbefehle (1 Ass.bef. entspricht 1 Maschinenbef.)

 $\rightarrow$  Prozessoren haben unterschiedliche Maschinenbefehlssätze. Gründe: unterschiedliche Einsatzgebiete, Hersteller, Verträglichkeitsforderungen (Kompatibilätät) …, evtl. anwendungsbezogen variabel (siehe auch RA2 später)

hier Übersicht, in der Übung Ausschnitte aus einem konkreten Befehlssatz (siehe Arbeitsblätter usw.)

Übersicht siehe F3\_140

hier nur allgemeine Besonderheiten, konkret sie Arb.bl. + Übungsstoff

## 3.4.1. Datentransfer

- Vor- und Nachbereitung von Operationen durch Ortsveränderung von Operanden
- Ziel: wo ist der Operand nach dem Bef., Quelle: wo ist der O. vor dem Bef.
- i.a. Kopieren Quelle überschreibt Ziel, Quelle bleibt erhalten
- verschiedene Kombinationsmöglichkeiten von Ziel und Quelle:

(im Weiteren immer alle Varianten von Befehlen einschließlich der Existenz von Befehlen ist Prozessortyp-abhängig)

Register (ORi, OAi, SP, Basis-Reg…, PSR)

 Datenworte im Speicher (adressiert durch OA, SP, im Befehl direkt usw.)

Ein-Ausgabeschnittstellen

3.4.2. Arithmetik-Logik

Operandenbeeinflussung bzw. Op.auswertung in den Maschinendatentypen (s. RO, welche existieren)

max. 2 E-Op. max 1 A-Op., PSR nach Operation

Arithmetische Grundoperationen:

- Addition, Subtraktion
- Multiplikation, Division
- weitere Operationen als Teilprogramme (z.B. in verfügbarer Bibliothek)
- das gilt auch für mehr als zwei E-Operanden, mehr als 1 A-Operand

Logische Grundoperationen:

- UND
- ODER
- Exklusiv ODER (Antivalenz)
- Negation

Datenformat: F3\_150

- **→** Operation erfolgt immer auf n bit (n Anzahl der bit im Datenwort, gleich bit-Position (letzteres gilt auch für Ergebnis)
- Einzelbitoperationen sind Prozessorabhöngig evtl vorhanden (Test Einzelbit (biti -> negiert z-bit vom PSR), Setzen, Rücksetzen von Einzelbit auf 1 bzw. 0)

Vergleich: Subtraktion ohne Ergebnis aber PSR-Belegung

mit Z-bit und S-bit (zereo, sign): Test auf gleich, kleiner, größer, kleiner-gleich, größer-gleich)

Konvertierungen zischen verschiedenen Zahlenformaten

Schieben und rotieren von bit-Positionen im Datenwort: Schieben-Bsp. 3\_160, Rotieren Bsp.3\_170

möglich nach rechts, links, m bit, mit m<=n (n Breite Datenwort)

- $\rightarrow$  logische Interpretation: Vorbereitung von logischen Operationen, oder deren Nachbereitung
- arith. Interpretation Multiplikation (schieben links) und Division (schieben rechts mit 2 hoch m (bei schieben um m Positionen)

Bsp. 3\_170

- $\rightarrow$  im Unterschied zu Schieben (dort entfallen heraus geschobene bit) werden die herausgeschobenen bit wieder auf der anderen Seite eingeschoben (keine arithmetische Interpretation möglich)
- 3.4.4. Programmtransferbefehle

bisher EZNB: BA:=BA+1

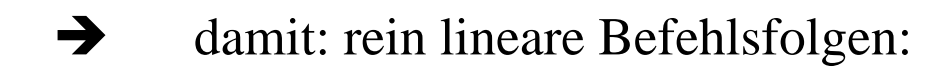

Feldeli<br>Feldelin

 $\sum_{\Lambda}$ 

für normal komplexe Algorithmen unbedingt notwendig:

Verzweigung (evtl in Abhängigkeit von Bedingungen) und Zusammenführung (F3\_180 links) -> Sprungbefehle notwendig

nächste Woche: weiter mit Sprung- Unterprogrammbefehlen, Interrupt.